#### $\pmb{\times}$

- Objet : koffice, Présentation, installation
- Niveau requis : [débutant,](http://debian-facile.org/tag:debutant?do=showtag&tag=d%C3%A9butant) [avisé](http://debian-facile.org/tag:avise?do=showtag&tag=avis%C3%A9)
- Commentaires : Installation de koffice.
- Débutant, à savoir : [Utiliser GNU/Linux en ligne de commande, tout commence là !.](http://debian-facile.org/doc:systeme:commandes:le_debianiste_qui_papillonne)
- Suivi :
	- [à-compléter](http://debian-facile.org/tag:a-completer?do=showtag&tag=%C3%A0-compl%C3%A9ter)
		- Création par **&** martinux qc 20/06/2013
		- $\circ$  Testé par  $\triangle$ kao le 11/11/2013
- Commentaires sur le forum : [Lien vers le forum concernant ce tuto](http://debian-facile.org/viewtopic.php?id=10644)<sup>[1\)](#page--1-0)</sup>

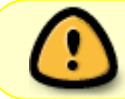

!

La suite Office de KDE ne s'appelle plus Koffice, mais Calligra. Koffice, c'était sous KDE3, existe toujours avec le fork Trinity Desktop.

Merci à **enicar** et **yoshi** d'être intervenus sur le forum pour cette précision.

### **Résumé**

KOffice est une suite bureautique développée principalement pour KDE.

Elle comprend un logiciel de traitement de texte, un logiciel de dessin avancé ( Krita ) et un logiciel de gestion de base de données ( Kexi ). Ces applicatifs peuvent être utilisés en tant qu'applications indépendantes ou intégrés dans une interface unique.

# **Installation**

Pour installer Koffice il vous suffit de taper en root dans une console

apt-get update && apt-get install koffice koffice-i18n-fr

# **Les liens**

Site officiel : <https://www.kde.org/applications/office/>

#### [1\)](#page--1-0)

N'hésitez pas à y faire part de vos remarques, succès, améliorations ou échecs !

From: <http://debian-facile.org/> - **Documentation - Wiki**

Permanent link: **<http://debian-facile.org/doc:environnements:kde:koffice>**

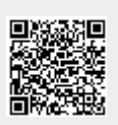

Last update: **09/11/2015 18:21**